# ECEHMHKA

Всякому безобразию свое приличие

31 января 2021 г.

**Nº 4** 

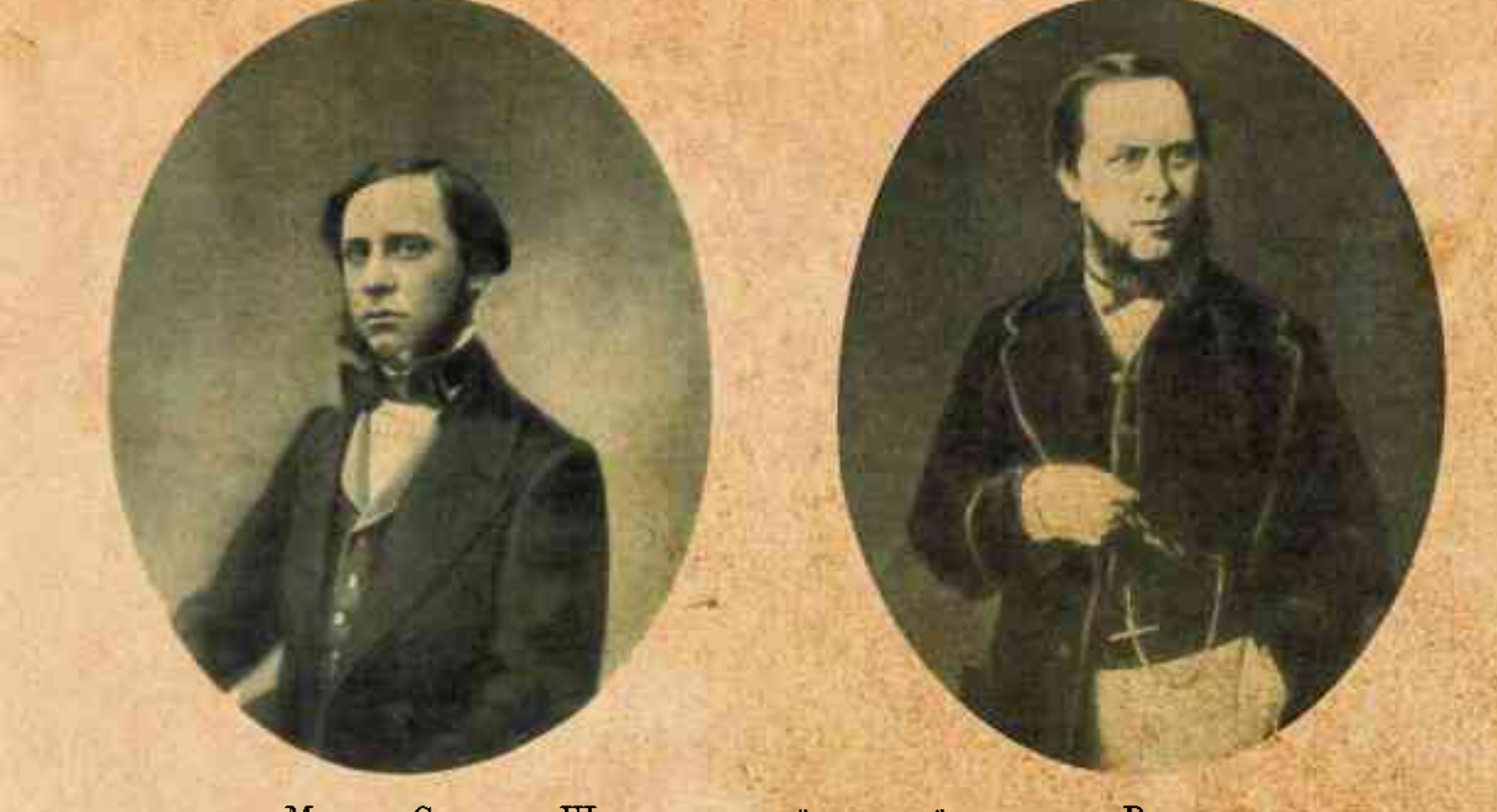

Михаил Салтыков-Щедринв первый и второй приезды в Рязань.

#### Мысли и высказывания Михаила Евграфовича Салтыкова - Шедрина актуальны всегда

1. Чего-то хотелось: не то конституции, не то севрюжины с хреном, не то кого-нибудь ободрать.

2. Российская власть должна держать свой народ в состоянии постоянного изумления

3. Это ещё ничего, что в Европе за наш рубль дают один полтинник,

будет хуже, если за наш рубль будут давать в морду.

4. Строгость российских законов смягчается необязательностью их исполнения.

5. Ну. У нас, брат, не так. У нас бы не только яблоки съели, а и ветки бы все обломали!

У нас намеднись дядя Сафрон мимо кружки с керосином шел - и то весь выпил!

6. Увы! Не прошло ещё четверти часа, а уже мне показалось,

что теперь самое настоящее время пить водку.

7. Барышня спрашивают, для большого или малого декольте им шею мыть?

8. У нас нет середины: либо в рыло, либо ручку пожалуйте.

9. Многие склонны путать два понятия: «Отечество» и «Ваше превосходительство».

10. Если я усну и проснусь через сто лет и меня спросят, что сейчас происходит в России, я отвечу: пьют и воруют... 11. Воспитывайте в себе идеалы будущего; ибо это своего рода солнечные лучи, без оживотворяющего действия которых земной шар обратился бы в камень. 12. Я люблю Россию до боли сердечной и даже не могу помыслить себя где-либо, кроме России. 13. Везде, кроме отечества, ты чужой. 14. Всякому безобразию свое приличие.

#### Рязанский вице-Робеспьер

195-летию со дня рождения Михаила Евграфовича салтыкова-щедрина посвящается

PACNPOCTPAHRETCA BECNAATHO!

Михаил Салтыков родился 15 (27) января 1826 года в старинной дворянской семье, в имении родителей, селе Спас-Угол Тверской губернии. Был шестым ребенком потомственного дворянина и кол-лежского советника Евграфа Васильевича Салтыкова (1776–1851). Первым учителем Салтыкова-Шедрина был крепостной человек его родителей, живописец Павел Соколов, потом с ним занимались старшая сестра, священник соседнего села, гувернантка и студент Московской духовной академии. десяти лет от роду он поступил в Московский дворянский институт, а два года спустя был переве-дён, как один из лучших учеников, воспитанником в Царскосельский лицей. 15 апреля 1858 экипаж доставил в Рязань 32-летнего вице-губернатора с женой Елизаветой Болтиной, дочерью вятского вице-губернатора. Он явился в присутствие Губернского правления, находившееся на втором этаже длинного двухэтажного здания на Соборной площади перед Рязанским кремлём. Появление его среди чиновников вверенного ему «губернского места» было самым заурядным - без всякой помпы, без представлений, приветствий и чествований. «Пришёл он в присутствие в вицмундире, никому не известный, так что швейцар остановил было его вопросом: «Как о вас доло-<br>жить?» — вспоминал делопроизводитель Губернского правления тех лет. Он же писал: «Работа его по службе была изумительна». В то время как вице-губернаторы до Салтыкова являлись на службу<br>на час-полтора, Михаил Евграфович проводил на рабочем месте всё утро и уходил не ранее четы-<br>рёх часов дня, прихватывая работу с По воспоминаниям рязанских чиновников, при первом же приёме служащих Губернского правления<br>«Салтыков, нахмурившись и обводя всех глазами, сказал: «Брать взяток, господа, я не позволю, и с более обеспеченных жалованьем я буду взыскивать строже. Кто хочет служить со мною - пусть оставит эту манеру и служит честно...». Примечательно, что многим закоренелым «подьячим» со сво-<br>ими местами в Губернском правлении переписке жаловался: «Подобного скопища всякого рода противозаконий и бессмыслия вряд ли можно найти, и вятское плутовство есть не более как добродушие по сравнению с плутовством рязанским». За непримиримое отношение ко всяким злоупотреблениям чиновников, за защиту народа рязан-<br>ские обыватели прозвали Салтыкова-Щедрина «Вице-Робеспьером».

(Максимильен де Робеспьер- французский эреволюционер, один из наиболее известных и влиятельных политических деятелей Великой французской революции, получивший прозвище «Неподкупный» за свои принципы и взгляды.)

«Подобного запущения, запустения я никогда не предполагал, - писал Салтыков своему брату Дмит-<br>рию. - Уже одно то, что в месячной ведомости показывается до 2 тысяч бумаг неисполненных, достаточно покажет тебе, в каком плачевном состоянии находится здешнее губернское правление». Михаил Евграфович принялся настойчиво бороться с волокитой в рассмотрении дел, пытаясь реформировать всё делопроизводство. Он стремился навести порядок в подчиненном ему административном аппарате, увольнял отъявленных взяточников, вступался за бесправных жителей и пытался отдать под суд их обидчиков. Чиновник делал все от него зависящее, чтобы восторжествовала справедливость. Но справедливость почему-то не желала торжествовать. За ним укрепилась репутация не просто неуживчивого чиновника, но и опасного человека.

Проработав всего два года, вице-губернатор вынужден покинуть Рязань в связи с конфликтом с рязанским губернатором. Чуть позже глава государства санкционировал увольнение его в отставку с запрещением ему занимать должности на государственной службе. Так завершилась для бывшего рязанского вице-губернатора суровая школа государственной службы, принесшая столько горя и разочарований, но значительно обогатившая его жизненный опыт, укрепившая его взгляды и мировоззрение.

В 1860 году смутьяна убрали с должности вице-губернатора от греха подальше, и 3 апреля этого года Салтыков покинул Рязань. Вторично «красный» чиновник попал на службу в Рязань в октябре<br>1867 года, но 14 июля 1868 года вышел в отставку, убедившись в тщетности «привести влиятельного<br>человека на правый путь». За недол ков-Шедрин смог показать эталон государственного деятеля регионального масштаба, задав высокую

15. Цель издания законов двоякая: одни издаются для вящего народов и стран устроения,

другие - для того, чтобы законодатели не коснели в праздности.

16. Просвещение внедрять с умеренностью, по возможности избегая кровопролития.

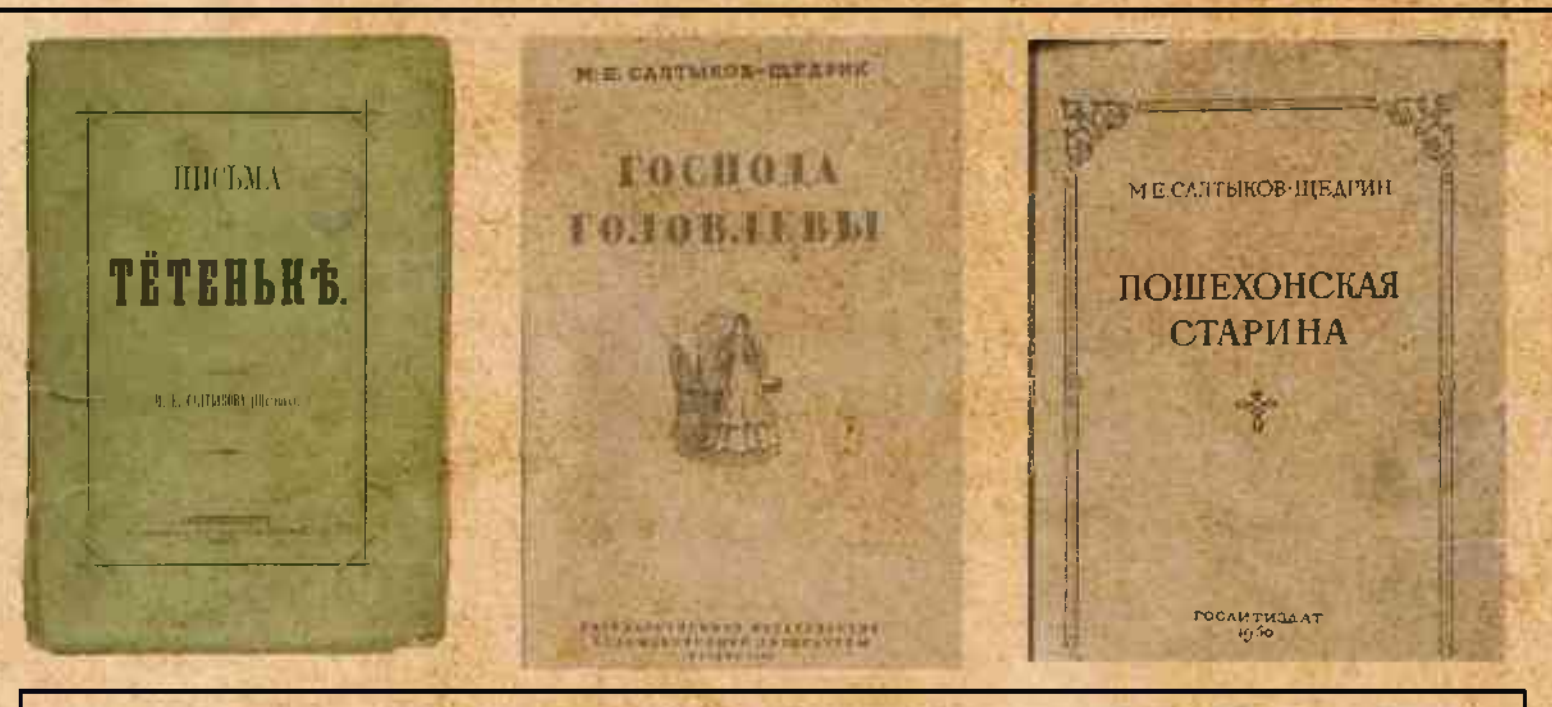

В 1867 году М.Е Салтыков возвратился в Рязань. Его назначили управляющим Казенной палатой Рязанской губернии. В этом деле он был человеком опытным - возглавлял до Ря-<br>зани казенные палаты в Пензе и Туле. Вопросов у казенного контрольного ведомства было много: контроль по взиманию государственных доходов и расходов, наблюдение за правильным и полным поступлением сборов за право торговли, контроль за недоимками, счетоводство и отчетность и многое другое. А поэтому, управляя Рязанской казенной палатой, Салты-<br>ков для многих в Рязани был грозным и самым неудобным человеком. Работа давала писателю много фактуры для сатирического творчества, но отбирала много времени. Он разрывался между чиновничьей службой и желанием заниматься литературой. В 1868 году службу он оставил... И покинул Рязань.

Сергей Филимонов

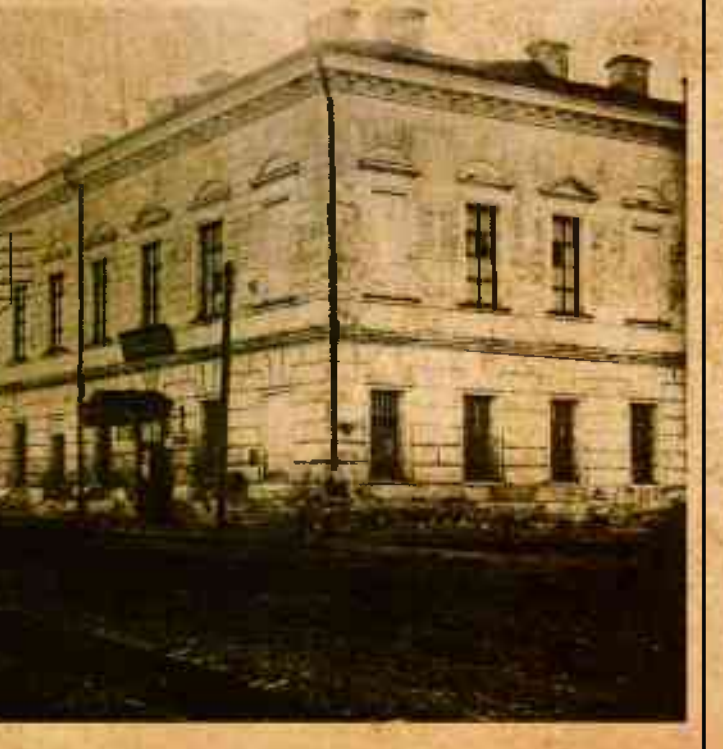

планку. Рязанцы не забыли своего бывшего вице-губернатора, его именем названа улица в Рязани и установлен памятник на улице Ноколодворянская, у дома, где жил М.Е.Салтыков - Щедрин.

Ольга Аникина

#### Спорим, вы не знали...

Интересные факты из жизни М.Е.Салтыкова-Щедрина

Один из самых любопытных фактов из биографии М.Е. Салтыкова-Щедрина связан с его фамилией. Она лишь частично настоящая - Салтыков. Вторая часть - псевдоним. Сам Михаил Евграфович объяснял эту двойственность тем, что за фамилией Салтыков скрывался серьезный чиновник, а под псевдонимом Щедрин - писатель.

1. Михаил Евграфович Салтыков-Шедрин - младший ребенок в семье из шестерых детей, он смог получить прекрасное домашнее образование.

2. Салтыкову-Щедрину в детстве приходилось терпеть физические наказания со стороны родителей. Мать была деспотом.

3. Михаил Евграфович Салтыков-Щедрин в 10-ти летнем возрасте учился в дворянском институте и имел прозвище «умник».

4. Салтыков-Шедрин знал французский и немецкий языки.

5. С аристократами Салтыковыми Михаил не имел никакой связи.

6. Карьера Михаила Евграфовича Салтыкова-Щедрина началась с изгнания.

7. Салтыков-Шедрин любил карточные игры. Проигрывая в карты, этот писатель всегда сваливал вину на соперников, снимая ответственность с себя самого.

8. Салтыкова-Шедрин женился на дочери Тверского вице-тубернатора, когда ей было 15 лет. В семье её называли Бетси.

9. На протяжении 17 лет Салтыков-Шедрин в собственной семье не мог дождаться появления детей, но потом у них родились девочка и мальчик

10. Михаил Евграфович Салтыков-Шедрин был однолюбом, а поэтому вся его жизнь была прожита с одной женщиной.

11. Дочь Михаила Евграфовича выходила замуж за иностранца дважды.

12. В течение длительного периода Михаил был чиновником.

13. Салтыков-Щедрин любил создавать новые слова.

14. Долгое время Некрасов был близким другом и соратником Салтыкова-Шедрина.

15. Жизнь писателя прервалась из-за обыкновенной простуды, хоть и страдал он от страшной болезни - ревматизма.

16. Несмотря на страшную болезнь, мучающую писателя каждый день, он ежедневно приходил в свой кабинет и работал.

17. Посетителей в доме Михаила Евграфовича Салтыкова-Шедрина всегда было много, и он любил с ними говорить.

18. Последние годы жизни Салтыков-Щедрин стал публично ныть, что он тяжело болен и никому не нужен, что его забыли.

19. Похоронен Салтыков-Щедрин на Волковском кладбище в Санкт-Петербурге.

20. Михаил Евграфович поспособствовал вселению библиотеки в приличное здание, подарил свое личное собрание книг, которое значительно пополнило коллекцию.

21. Был одним из самых значительных попечителей городской публичной библиотеки и инициатором постройки нового здания для городского театра.

Главный редактор: Александр Синицын

## **ECEHYHKA**

### ВЕЗДЕ, КРОМЕ ОТЕЧЕСТВА, ТЫ ЧУЖОЙ.

#### 195-ЛЕТИЮ СО ДНЯ РОЖДЕНИЯ МИКАНЛА ЕВГРАФОВИЧА САЛТЫКОВА-ЩЕДРИНА ПОСВЯЩАЕТСЯ

#### Библиотеки имени М.Е. Салтыкова-Щедрина в России

Имя придает библиотеке индивидуальность, открывает дополнительную сферу приложения творческого энтузиазма библиотекарей и читателей, меняет отношение окружающих к ней. Сколько же библиотек в нашей стране носят имя прославленного М.Е. Салтыкова - Щедрина?

Пожалуй, самой известной и статусной является Российская национальная библиотека (г. Санкт-Петербург), которая носила имя писателя в течение 60 лет с 1932 по 1992гг. История Российской национальной библиотеки насчитывает более 200 лет от момента ее основания. За этот период Россия пережила эпохи Екатерины Великой, Александра I, Николая I, Время Великих реформ, Февральскую и Октябрьскую революции, Великую Отечественную войну, и все то, что происходило в общественной жизни страны, находило отражение в истории библиотеки. Сегодня РНБ - одна из крупнейших библиотек мира.<br>Центральная библиотека им. М. Е. Салтыкова-Щедрина (г. Новосибирск) входит в состав МКУК

«Централизованная библиотечная система Центрального округа по Железнодорожному, Заельцовскому и Центральному районам города Новосибирска». Она является одной из старейших библиотек Новосибирска, открылась в 1936 году, как районная библиотека №7. В 1939 году по решению Пре-зидиума Новосибирского городского Совета ей было присвоено имя русского писателя Михаила Евграфовича Салтыкова-Шедрина. Сегодня Центральная библиотека обслуживает около 8 тысяч читателей в год. Фонд библиотеки составляет более 100 тысяч экземпляров, годовое количество посещений - 59 тысяч человек.

Городская библиотека № 2 имени М.Е. Салтыкова-Щедрина (г. Пенза). Её история начинается с 1946 года, когда жители Конной слободы обратились к властям города с просьбой выделить в здании школы №12 комнату для библиотеки, которую будут создавать они сами, собирая книги, газеты и журналы. Так и была создана библиотека, которая первое время работала на общественных нача-лах. В 1976 г., в связи со 150-лет который с января 1865 г. по декабрь 1866 г. жил в Пензе и был инициатором создания одной из первых библиотек в городе.

Библиотека им. М. Е. Салтыкова-Шедрина (г. Тверь) основана в 1945 году. Сейчас это современный информационный центр, предоставляющий пользователям свободный доступ к широкому спектру информационных услуг, позволяющий получить помощь в образовании, самообразовании, решить социальные проблемы и полезно провести досуг. Ежегодно свыше 37 тысяч человек посещают библиотеку. В библиотеке оформляются тематические выставки, регулярно проходят культурно-массовые мероприятия с использованием медиа- и интернет-ресурсов, ведётся обслуживание читателей с ограниченными возможностями здоровья.

Своё начало филиал-библиотека имени М.Е. Салтыкова-Щедрина (г. Нижний Новгород) ведёт от библиотеки №1 Кировского района, открывшейся в 1947 г. в бревенчатом доме на улице Красина. Первоначально библиотека занимала одну комнату, в ней находился абонемент. Открытого доступа для читателей не было. В это время фонд библиотеки насчитывал около 3 тысяч экземпляров. В середине 50-х годов был сделан пристрой, где разместился читальный зал. С 1994 г. библиотека имеет статус «Бестселлер». Ведущим направлением в её деятельности является работа с популярной литературой различных жанров, ориентация читателей на бестселлеры высокого художественного уровня. воспитание вкуса к хорошей книге.

Центральная районная библиотека им. М.Е. Салтыкова-Щедрина (г. Санкт-Петербург) - старейшая общедоступная библиотека Приморского района. Сегодня она является методическим центром для библиотек района, активно развивается как информационный, образовательный и культурный центр. В состав фонда библиотеки входят более 200 тысяч книг, 160 наименований журналов, аудио материалы, CD, DVD. Библиотека сохранила уникальный фонд книг, изданных до 1917 года, среди которых знаменитый энциклопедический словарь Брокгауза и Ефрона (1890г.) С 2000 года ведется электронный каталог книг, с 2002 года - электронная картотека периодических изданий. С 2006 года в библиотеке работает Центр правовой информации.

Итак, библиотеки с именем М.Е.Салтыкова-Шедрина разбросаны по всей стране, потому что талант сатирика и не имеет границ, как не имеет их его творчество.

Елена Казельская

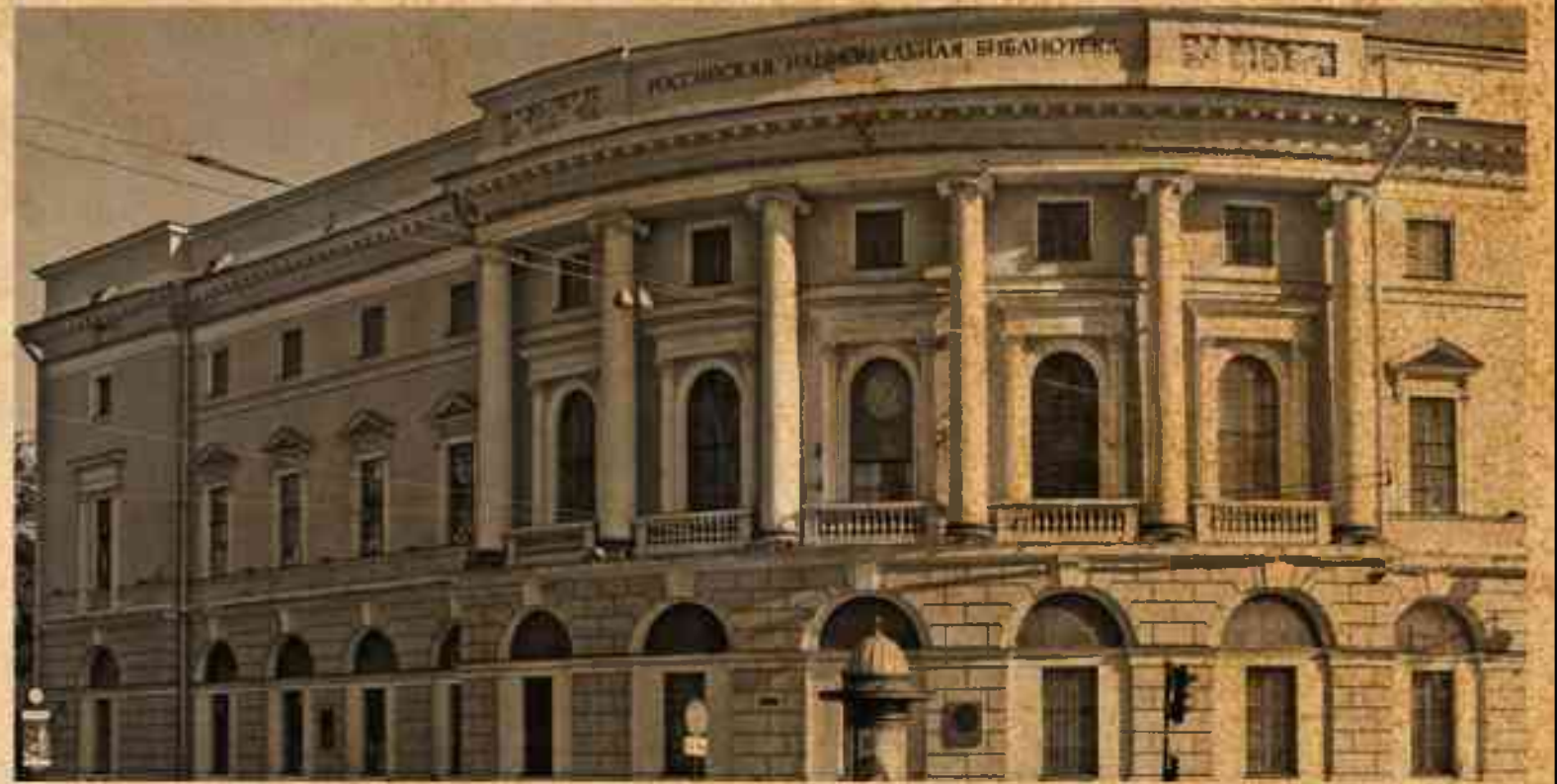

#### Что мы помним из школьной программы?

Викторина по произведениям М.Е. Салтыкова-Шедрина.

1. Где и когда родился писатель М.Е. Салтыков-Шедрин?

А) В 1826 году, 15(27) января в селе Спас-Угол Тверской губернии в семье помещика

Б) В 1799 году в Москве

В) В 1895 году в селе Константинове Рязанской губернии

2. В каких учебных заведениях учился будущий писатель в 1836 - 1844 годах?

А) В Петербургском военно-инженерном училище и Петербургском университете

Б) В Московском университете и Торгово-финансовом институте в Киеве

В) В Московском дворянском институте и Царскосельском (Александровском) лицее

3. Как называлось первое опубликованное прозаическое произведение начинающего писателя?

А) Повесть «Противоречия» Б) Роман «Господа Головлевы» В) Повесть «Пошехонская старина»

4. Какую должность занимал М.Е. Салтыков-Щедрин в первый приезд в Рязань?

А) Финансовый инспектор Б) Вице-губернатор В) Губернатор

5. В каком году, М.Е. Салтыков - Щедрин во второй раз приедет в Рязань? A) B  $1862$  B)  $1858$ T) 1870

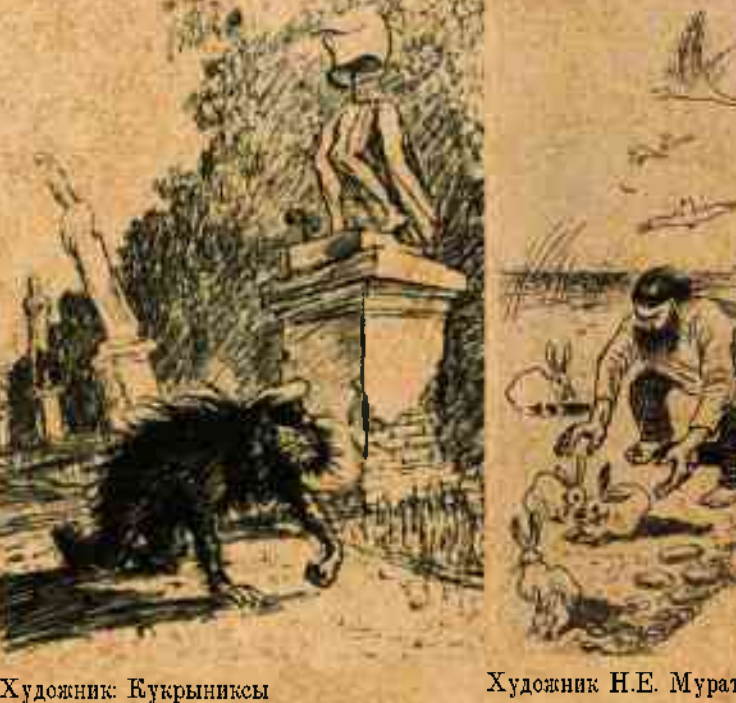

Художник Н.Е. Муратов

9. Какое произведение не принадлежит перу М.Е. Салтыкова-Шедрина? А) «Война и мир Б) «Господа Головлевы» В) «История одного города»

6. Какое произведение писателя носит автобиографический характер? А) Роман «Господа Головлевы» Б) Роман «Пошехонская старина» В) Сказка «Премудрый пискарь» 7. В каком году умер М.Е. Салтыков - Шедрин? А) В 1889 году Б) В 1890 году B) B 1905 8. Какие известные произведения написал М.Е. Салтыков-Шедрин? А) «Войну и мир» Б) «Историю одного города»,

«Господа Головлевы»

В) «Вишневый сад», «Невеста»

10. Главным «оружием писателя является? А) Юмор Б) Сатира В) Реалистичность

ответы на викторину в конце страницы

#### Где эта улица? Где этот дом?

Вернувшись в 1855 году из ссылки, М.Е.Салтыков (литературный псевдоним Щедрин) поступил на службу в министерство внутренних дел. В 1856-1857 годах были опубликованы его «Губернские очерки». В 1858 году Александр II подписал указ о назначении М.Е. Салтыкова-Щедрина вицегубернатором Рязани. Прибыв к месту прохождения службы, он снял комнаты в доме на пересечении улиц Ленина (бывшей Астраханской) и Николодворянской, напротив здания 1-й мужской гимназии. История дома началась в 1801 году, когда жене рязанского городничего был выделен участок под строительство, который она вскоре продала жене губернатора Е.В. Шишковой. При ней и был выстроен существующий каменный дом, оштукатуренный и выкрашенный в зеленый цвет. Строительство было завершено в 1804 году, но особняк неоднократно перестраивался, пристраивался, менялся. В 1807 году усадьбу купил губернский прокурор Н.Л. Друкорт, в 1821 году собственность

#### «Книжная редкость» на библиотечных полках

«Это один из замечательных людей эпохи преобразований, которая целиком отразилась в его произведениях, со всеми нашими недугами и слабостями» Кривенко С.Н.

Михаил Евграфович Салтыков родился 27 января 1826 года в состоятельной семье Евграфа Васильевича Салтыкова, потомственного дворянина и коллежского советника, и Ольги Михайловны Забелиной в селе Спас-Угол Тверской губернии. В 1838 году он поступил в Московский дворянский институт, а два года спустя был переведён, как один из лучших учеников, казённокоштным воспитанником в Царскосельский лицей. Именно там он и начал свою деятельность писателя. Несколько его стихотворений было помещено в «Библиотеке для чтения» 1841 и 1842 годов, когда он был ещё лицеистом. Стихотворения перепечатаны в «Материалах для биографии М.Е.Салтыкова», приложенных к полному собранию его сочинений. Ни одно из стихотворений Михаила Салтыкова не носит на себе следов таланта. Он скоро понял, что у него нет призвания к поэзии, перестал писать стихи и не любил, когда ему о них напоминали.

Он и писал сначала небольшие библиографические заметки (в «Отечественных записках» 1847), потом повести «Противоречия» (там же, ноябрь 1847) и «Запутанное дело» (марты 1848). Позднее в «Отечественных записках» были напечатаны «Культурные люди» и «Итоги», при жизни Салтыкова не перепечатанные ни в одном из его сборников, но включённые в посмертное издание его сочинений. «Сказки» появлялись первоначально в «Отечественных записках», «Неделе», «Русских ведомостях» и «Сборнике литературного фонда». После запрета «Отечественных записок» Михаил Салтыков помещал свои произведения преимущественно в «Вестнике Европы»; отдельно «Пёстрые письма» и «Мелочи жизни» были изданы

#### при жизни автора (1886 и 1887), «Пошехонская старина» — уже после его смерти, в 1890 году. Только в самое последнее время своей жизни М. Е. Салтыков остановился на мысли о собрании своих сочинений в одно общее издание, к чему он приступил на деле не более как за два месяца до своей кончины. Для изданий XIX века была принята практика выпуска книг без переплета (в обложке) и владельцы сами заказывали переплеты для своих изданий в специальных мастерских. Михаил Евграфович заказал для издания кожаные бинтовые корешки, с тиснением названия золотом. К корешку изготовлена узкая лента - ляссе для закладки страниц в книге. При жизни был издан только первый том. В последнем IX томе издания помещен портрет автора и его факсимиле. В коллекции ЦГБ «Прижизненные издания писателей 19 - 20 вв.» хранится т.1 из собрания сочинений в 9-ти т. М.Е. Салтыкова 1889 г. Кроме прижизненного издания в фонде ЦГБ имени С.А. Есенина находятся книги 1890 г. На открытии Музея редкой книги, созданного в рамках национального проекта «Культура» в 2020 году, директором МБУК «ЦБС г. Рязани» Л.А. Крохалёвой было подарено собрание сочинений М. Е. Салтыкова-Щедрина в 12-ти томах 1906 года.

Книги используются для проведения библиотечных мероприятий, где читатели знакомятся с раритетными изданиями. К 195-летию со дня рождения писателя в Музее редкой книги будет организована выставка, с использованием дореволюционных изданий писателя. Посетители библиотеки смогут увидеть тома, ставщие библиофильской редкостью.

перешла капитану Вельяминову, чуть позже - подполковнице Наталье Масловой. Ротмистр Маслов в 1858 году сдал дом только что прибывшему вице-губернатору. Помещения были весьма скромными, впрочем, Михаил Евграфович за роскошью никогда не гнался и лёгкой жизни в Рязани не искал. В письме к брату М.Е. Салтыков-Щедрин писал: «Мы нанимаем довольно большой, но весьма неудобный дом, за который платим в год 600 р., кроме отопления, которое здесь не дешевле петербургского, а печей множество. Комнат очень много, а удобств никаких нет

так что, будь у нас дети, некуда бы поместить». В гости к писателю заглядывали ря-

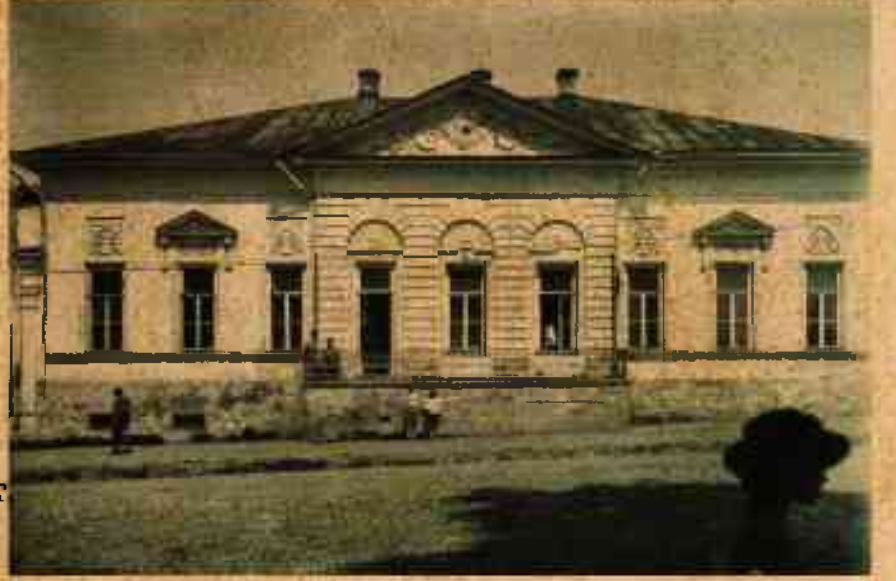

занские знаменитости: писательница Н.Д. Хвощинская, географ-путешественник П.П. Семенов-Тян-Шанский и другие. С конца XIX века дом принадлежал купцам Морозовым. Панкрат Морозов в 1893 году создал Торговый дом «Панкратия Морозова с Сыновьями». В годы Октябрьской революции здание стало собственностью советского народа. В середине прошлого века здесь размещался  $\Gamma$ о-

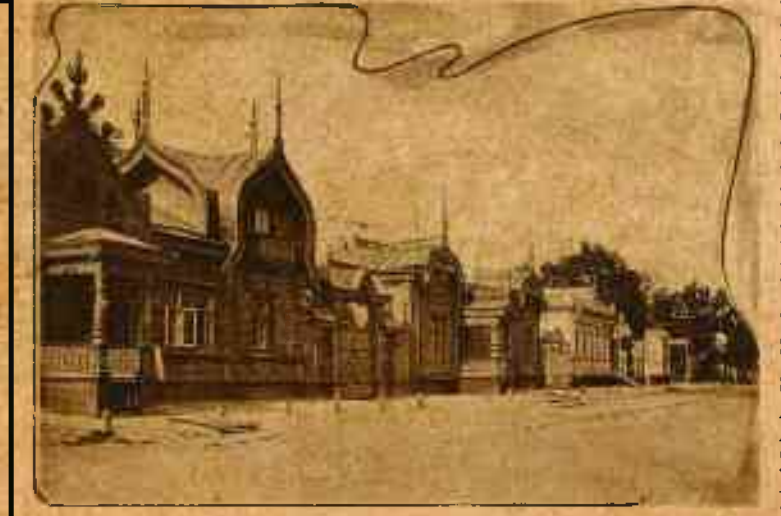

рком партии. В настоящее время дом имеет вид, типичный для 50-х г. XX века. После решения в 1990г. разместить в здании филиал РОУНБ имени Горького частично провели реставрационные работы, восстановили первоначальную планировку и отделку комнат. В мае 1996 г. здесь открылся филиал областной библиотеки. С 2014г. в здании располагался информационноаналитический центр культуры и туризма Рязанской области, с августа 2019 г. открылся Музейный центр имени Александра Солженицына.

На фасаде дома установлена мемориальная доска с текстом: «В этом доме с марта 1858 года по апрель 1860 года жил великий писатель-сатирик Михаил Евграфович Салтыков-Шедрин».

Улица Салтыкова-Шедрина - красивейший уголок старой Рязани, тихая, уютная, пока еще сохранившая нарядные деревянные дома. Проложенная в 1780 году в ходе регулярной перепланировки Рязани улица называлась Абрамовской и Седьмой. Еще Нагорной из-за резкого подъёма на холм, потому что проходила по кромке склона в сторону берега Оки. Улица Салтыкова-Щедрина богата на памятники истории и архитектуры XVIII - начала XIX в. Именно здесь можно увидеть дома, выстроенные в «русском стиле» - особо популярном в то время.

В настоящее время на улице расположен дом мещан Стародубских (в котором жил М.Е. Салтыков-Щедрин), «дом с башенкой» - бывший приют для девочек. И еще два удивительных сооружения: католический костел и лютеранская кирха. Костел был построен в конце XIX века на средства польской общины. А Кирха появилась чуть раньше - в 60-е годы XIX века. Дело в том, что в этой части Рязани в XVI-XVII столетиях располагалась так называемая Немецкая слобода, населенная лютеранами из Северной и Северо-Восточной Германии.

И хотя печать времени и людского равнодушия уже легла на эти дома, улица Салтыкова-Шедрина все еще не утратила своей самобытности.

\*Правильные ответы к викторине: 1 а, 2 в, 3 а, 4 б, 5 а, 6 а, 7 а, 8 б, 9 а, 10 б.

Нина Карсанина

Игорь Канаев